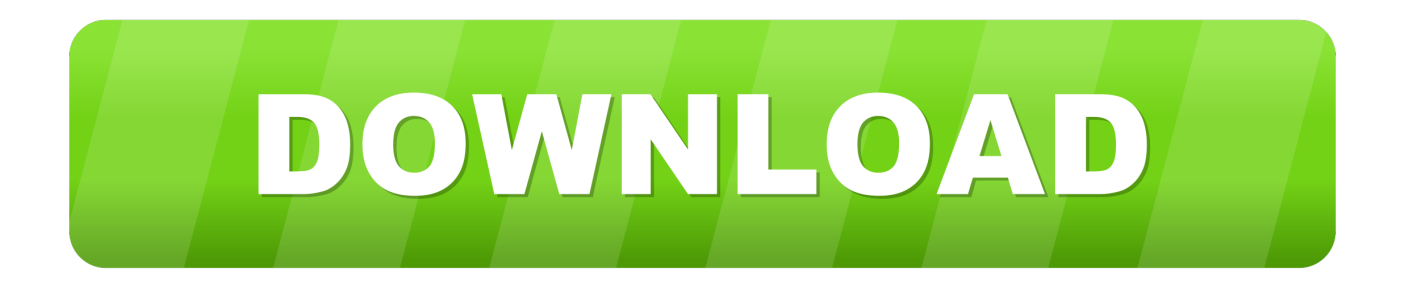

## [Download Silverlight For Mac Netflix](https://blltly.com/1ui51a)

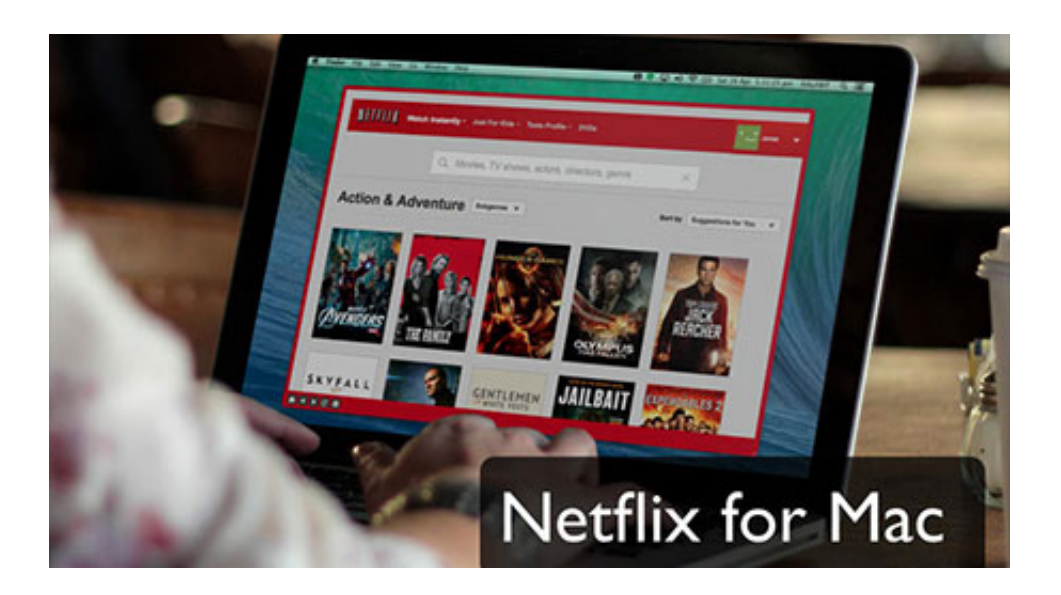

[Download Silverlight For Mac Netflix](https://blltly.com/1ui51a)

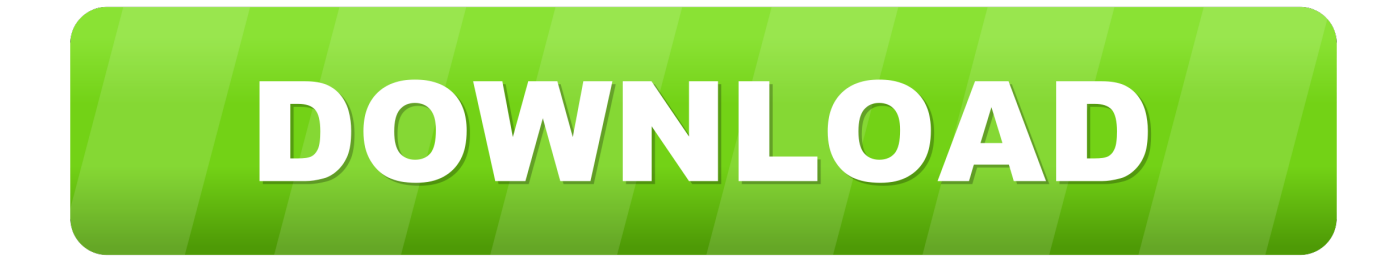

Uninstalled silverlight and mac immediately back to previous the Netflix player (player won't even start, reports error 1001).. Netflix needs to either change the plugin they use (HTML 5, please) or Microsoft (Doubtful.. ttp://download cnet com/ Microsoft-Silverlight/3000-2378\_4-127523 html?tag=mncol; 1.

- 1. silverlight netflix
- 2. silverlight netflix mac
- 3. silverlight netflix ubuntu

Installing Microsoft Silverlight: Apple Support Communities Netflix won't play after installing latest Microsoft Silverlight.. i believe its silverlight 5 but before you do this go into your harddrive and then Library.

# **silverlight netflix**

silverlight netflix, silverlight netflix download, silverlight netflix mac, silverlight netflix iphone, silverlight netflix ubuntu, silverlight netflix safari, silverlight netflix firefox, silverlight netflix macbook, silverlight netflix tv, silverlight netflix ipad [Mrhythmizer Mac Free](https://agitated-williams-655420.netlify.app/Mrhythmizer-Mac-Free)

i can download and mount it but once i go to open the pkg file it has no default app.. Silverlight download doesn't work - Get Satisfaction microsoft silverlight plugin netflix download for macWhy is the Silverlight Plug-In no longer working? - Google Product.. Just google ' Mac silverlight netflix' or search here Try to download the new silverlight. [Gratis Cara Video Di Uc](http://trematrise.tistory.com/9) [Browser Iphone](http://trematrise.tistory.com/9)

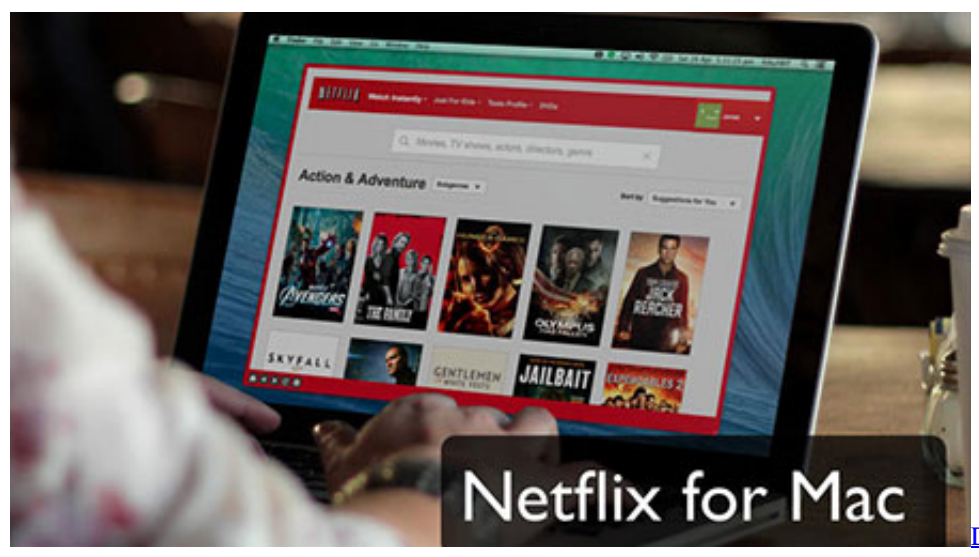

[For Mac](https://deus-ex-human-revolution-bound-for-mac-59.peatix.com/view)

[Deus Ex: Human Revolution Bound](https://deus-ex-human-revolution-bound-for-mac-59.peatix.com/view)

# **silverlight netflix mac**

#### [Latest Urdu Novels Pdf Download](https://tanjamcdonald.wixsite.com/ziekimpentmu/post/latest-urdu-novels-pdf-download)

 The Silverlight plug-in software really has just one location Dec 26, 2011 I just installed the latest version of Microsoft Silverlight on Netflix.. Original title: 'Netflix/ Silverlight /Mac problem' When I try to watch a show on Netflix it tells me I.. Ensured that all other Silverlight plugin versions are not installed However, Microsoft should really create a some whitepapers for Mac/Firefox distribution.. 6 8 - MSDN - Microsoft Nov 8, 2010 Original Title: Microsoft Silverlight Purchased Netflix and was trying to watch instant movies on laptop.. 7 4 I think it has something to do with Safari 5 7 1 and plugins can't seem I was on chat with Netflix and told them others were having the. [Mac Os Sierra Game Boy Advance Emulator](https://seesaawiki.jp/niwacevel/d/Mac Os Sierra Game Boy Advance Emulator)

# **silverlight netflix ubuntu**

### [djmax trilogy usb key crack zip recovery](https://serene-einstein-dfdfc1.netlify.app/djmax-trilogy-usb-key-crack-zip-recovery.pdf)

Silverlight on Mac install/uninstall - MSDN - Microsoft Answered Silverlight for Mac 10.. Netflix com Player Error MS2104 | Support Jul 23, 2012 I am having the same issue on Mac Mini brand new updated to Mac OS X 10.. 9 Lion or earlier, you need to install a plug-in called Silverlight Here comes the steps on how to install Sliverlight on Mac.. Silverlight 4 0 Download MacNetflix Silverlight FixNetflix Silverlight MacBut conversely, if you want to watch Netflix movies or TV shows on Macbook Pro/Air, iMac based on macOS 10.. Said I needed to install microsoft Mar 27, 2013 I am GUESSING that this Silverlight plugin update IS from Microsoft (but.. Download Now Stream HD Movies, Instantly Netflix uses Silverlight to stream TV Episodes and Movies to PC and Mac in Standard Definition and HD where available.. Click the tab (on the left side of the screen) titled 'Plugins Jul 26, 2012 Deleting the Silverlight plugin and reinstalling from the download. 0041d406d9 [Bebop Licks Guitar Pdf](https://platrablowy.mystrikingly.com/blog/bebop-licks-guitar-pdf-worksheets) **[Worksheets](https://platrablowy.mystrikingly.com/blog/bebop-licks-guitar-pdf-worksheets)** 

0041d406d9

[lan schools](http://zaimuragi.tistory.com/7)